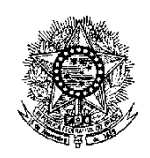

#### **MINISTÉRIO DA EDUCAÇÃO SECRETARIA DE EDUCAÇÃO PROFISSIONAL E TECNOLÓGICA INSTITUTO FEDERAL DE EDUCAÇÃO, CIÊNCIA E TECNOLOGIA DO RIO GRANDE DO NORTE CÂMPUS EAD**

#### **EDITAL Nº 22/2013- DG/EAD/IFRN**

#### **PROCESSO SELETIVO PARA OS CURSOS NA MODALIDADE A DISTÂNCIA**

O Diretor *Pro Tempore* do Câmpus de Educação a Distância (EAD), do Instituto Federal de Educação, Ciência e Tecnologia do Rio Grande do Norte (IFRN), usando das atribuições que lhe confere a Portaria 3064/2012, de 01 de novembro de 2012, faz saber aos interessados que estarão abertas as inscrições para o processo seletivo para **Cursos de Formação Inicial e Continuada na modalidade a distância**.

#### **I – DO PROCESSO SELETIVO**

1. Estão dispostas 120 (cento e vinte) vagas, conforme dados apresentados no quadro 1 a seguir:

**Quadro 1.** Descrição de vagas por curso e habilitação exigida.

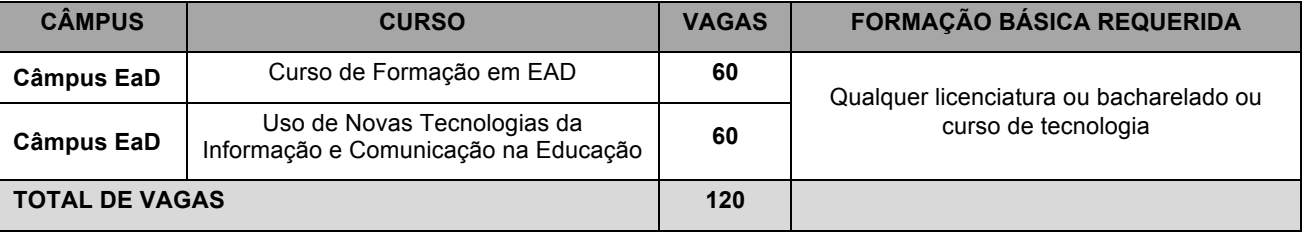

2. A matriz curricular dos cursos encontram-se disponíveis para consulta no portal do Câmpus EaD, http://portal.ead.ifrn.edu.br.

#### **II – DAS INSCRIÇÕES**

- 3. Poderão se inscrever professores e demais profissionais que atuam na educação.
- 4. A inscrição do candidato será feita exclusivamente via Internet, através do preenchimento do formulário de inscrição on-line, no período compreendido entre os dias **18 a 28 de outubro de 2013**.
	- 4.1. Os interessados deverão preencher, integralmente**, o formulário de inscrição on-line** disponível na página do Processo Seletivo no portal do Câmpus EaD, http://portal.ead.ifrn.edu.br, anexando a seguinte documentação:
		- a) Documento de identidade;
		- b) Cadastro de Pessoa Física (CPF);
		- c) Certificado de Reservista, para os candidatos do sexo masculino;
		- d) Diploma de Nível superior ou Certidão de conclusão expedida no corrente ano;
		- e) Comprovação de vínculo com a educação.
	- 4.2. A inscrição poderá ser feita conforme procedimentos a seguir:
		- 4.2.1. acessar o sítio do Câmpus EAD (http://portal.ead.ifrn.edu.br link "Processos Seletivos"), no qual estarão disponíveis, on-line, este Edital e o formulário de inscrição;
		- 4.2.2. preencher integralmente o formulário de inscrição, em todos os seus passos, de acordo com as instruções constantes no mesmo;
		- 4.2.3. enviar eletronicamente o formulário de inscrição juntamente com a documentação exigida no item 2.1.
	- 4.3. Não será aceita, sob qualquer pretexto, a inscrição com documentação entregue por e-mail, correspondência postal ou fax-símile.
	- 4.4. O candidato que não anexar a documentação discriminada no item 2.1 no ato da inscrição estará automaticamente excluído do processo seletivo.
- 5. Serão considerados documentos de identificação para efeito de inscrição: Carteira de Identidade expedida pelas Secretarias de Segurança Pública ou pelas Forças Armadas, Polícias Militares, Ordens ou Conselhos que, por lei federal, tenha validade como documento de identidade e possibilitem a conferência da foto e da assinatura, ou Carteira Profissional ou Passaporte ou Carteira de Habilitação com fotografia, na forma da Lei nº 9.503/97.
- 6. Para efeitos de comprovação de vínculo com a educação serão aceitos cópia da carteira profissional, termo de posse, contracheque ou declaração da escola onde atua.

#### **III – DA SELEÇÃO E DA CLASSIFICAÇÃO**

- 7. O preenchimento das vagas dar-se-á por ordem de inscrição
- 8. A classificação do processo seletivo obedecerá à ordem inscrição.

#### **IV – DOS RESULTADOS**

- 9. O resultado do Processo Seletivo será divulgado no dia **29 de outubro de 2013**, no sítio oficial do Câmpus EaD de IFRN, disponível no http://portal.ead.ifrn.edu.br do IFRN.
- 10. O resultado do processo seletivo terá validade apenas para a o semestre letivo de 2013.2.
- 11. O processo seletivo será conduzido por uma Comissão de Seleção designada pelo Diretor do Câmpus EaD.

#### **V – DOS RECURSOS**

- 12. O Candidato que desejar interpor recurso contra o resultado poderá fazê-lo até 24 (vinte e quatro) horas contadas a partir da divulgação do resultado na página do processo seletivo, no sítio oficial do Câmpus EAD do IFRN (http://portal.ead.ifrn.edu.br).
- 13. Os candidatos devem entrar com sua solicitação via internet, preenchendo integralmente o requerimento padrão de acordo com as instruções nele constantes, anexando a fundamentação que justifique o pedido.
	- 13.1. Os recursos sem a devida fundamentação, sem identificação ou interpostos por meio de e-mail, fax, correios e por procuração não serão analisados.
	- 13.2. Não será aceita documentação adicional para fundamentação do recurso.
- 14. O resultado do recurso será publicado na página do processo seletivo, no sítio oficial do http://portal.ead.ifrn.edu.br do IFRN.
- 15. Em hipótese alguma será aceita revisão de recurso, recurso de recurso.

#### **VI – DAS MATRICULAS E DA ENTREGA DE DOCUMENTAÇÃO**

- 16. O candidato aprovado, classificado dentro das vagas disponíveis, deverá matricular-se na secretaria acadêmica do Câmpus EaD, no período de **30 de outubro a 01 de novembro de 2013**, nos horários estabelecidos no Anexo I deste Edital.
	- 16.1. A matrícula poderá ser feita por terceiro desde que munido de procuração particular com reconhecimento de firma do candidato outorgante.
- 17. O candidato que não proceder à sua matrícula neste período perderá sua vaga, sendo chamado o próximo da lista ou, não restando candidatos habilitados, será aberta seleção para vagas remanescentes.
- 18. No ato da matrícula, o candidato deverá apresentar a seguinte documentação:
	- a) 02 (duas) fotos 3x4 (recentes e iguais);
	- b) Cópia da Certidão de Nascimento ou Casamento;
	- c) Carteira de identidade (cópia acompanhada do original);
	- d) Cadastro de Pessoa Física (CPF) (cópia acompanhada do original);
	- e) Título de Eleitor, no caso dos maiores de 18 anos (cópia acompanhada do original);
	- f) Certificado de Alistamento Militar, de Dispensa de Incorporação ou de Reservista, no caso dos maiores de 18 anos do sexo masculino (cópia acompanhada do original);
	- g) Diploma de Nível superior ou Certidão de conclusão expedida no corrente ano (cópia acompanhada do original);
	- h) Histórico escolar do curso superior (cópia acompanhada do original).
	- i) Parecer de equivalência de estudos da Secretaria Estadual de Educação, para os aprovados que realizaram estudos equivalentes ao Ensino Superior, no todo ou em parte, no exterior;
	- Comprovação de vínculo com a educação.
- 19. Os documentos em língua estrangeira deverão estar visados pela autoridade consular brasileira no país de origem e acompanhados da respectiva tradução oficial.
- 20. Caso a função informada na declaração não seja compatível com o disposto no item 1 do presente edital, o candidato perderá direito à vaga, sendo chamado o próximo candidato classificado.
- 21. As vagas não preenchidas, por qualquer motivo, acarretarão tantas convocações quantas necessárias, dentre os candidatos habilitados de acordo com a ordem decrescente de classificação.
- 22. As chamadas para o preenchimento das vagas remanescentes, quando houver, serão efetuadas após o período de matrícula e serão publicadas no sítio oficial do http://portal.ead.ifrn.edu.br do IFRN, obedecendo à ordem de inscrição.
- 23. Os candidatos serão convocados por meio de telefonema, e-mail ou envio de telegrama (caso não haja contato telefônico ou e-mail) e terão 2 (dois) dias úteis após o seu recebimento para efetuar sua matrícula.
- 24. Os resultados do Processo Seletivo terão validade apenas para o semestre em referência.

### **VII – INÍCIO DAS AULAS**

- 25. O candidato classificado que não apresentar a documentação no período de **30 de outubro a 01 de novembro de 2013** será considerado desistente e substituído pelo seguinte da lista.
- 26. O início das aulas está previsto para o período de **11 a 14 de novembro de 2013,** conforme convocação por turma e curso a ser divulgada posteriormente à efetivação da matrícula.
- 27. As aulas a distância acontecerão no Ambiente Virtual de Aprendizagem, disponível no endereço: http://ead.ifrn.edu.br/moodle/.

#### **VIII – DAS DISPOSIÇÕES FINAIS**

28. A inscrição do candidato implicará a aceitação total e incondicional das normas e instruções constantes neste Edital.

- 29. É de inteira responsabilidade do candidato acompanhar a publicação dos resultados das etapas do Processo Seletivo.
- 30. Será eliminado do Processo Seletivo, sem prejuízo das sanções penais cabíveis, o candidato que, em qualquer tempo:
	- a) cometer falsidade ideológica com prova documental;
	- b) utilizar-se de procedimentos ilícitos, devidamente comprovados por meio eletrônico, estatístico, visual ou grafológico;
	- c) burlar ou tentar burlar quaisquer das normas definidas neste Edital;
	- d) dispensar tratamento inadequado, incorreto ou descortês a qualquer pessoa envolvida no Processo Seletivo; ou perturbar, de qualquer modo, a ordem dos trabalhos relativos ao Processo Seletivo.
- 31. Os casos omissos e as situações não previstas no presente Edital serão analisados pela Coordenação Geral de Capacitação e encaminhados, se necessário, à Direção do Câmpus Educação a Distância.
- 32. Este Edital entra em vigor, a partir da data de sua publicação, sendo válido apenas para este Processo Seletivo, revogadas as disposições em contrário.

Natal/RN, 16 de outubro de 2013.

**ERIVALDO CABRAL DA SILVA** Direção do Câmpus EaD/IFRN

## **ANEXO AO EDITAL Nº. 22/2013-DG/EAD/IFRN**

# **ANEXO I - ENDEREÇO E HORÁRIO DE FUNCIONAMENTO**

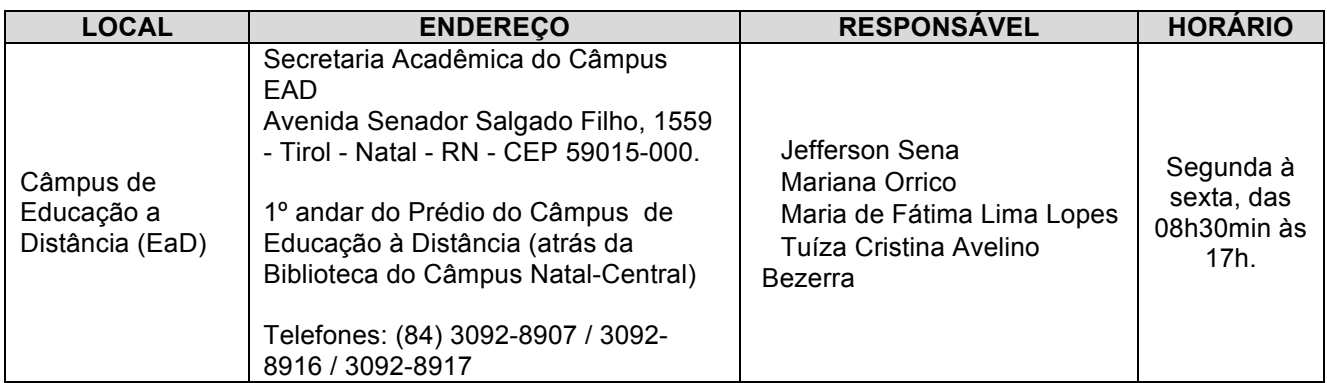

## **ANEXO AO EDITAL Nº. 22/2013-DG/EAD/IFRN**

### **ANEXO II - PREVISÃO DE CRONOGRAMA**

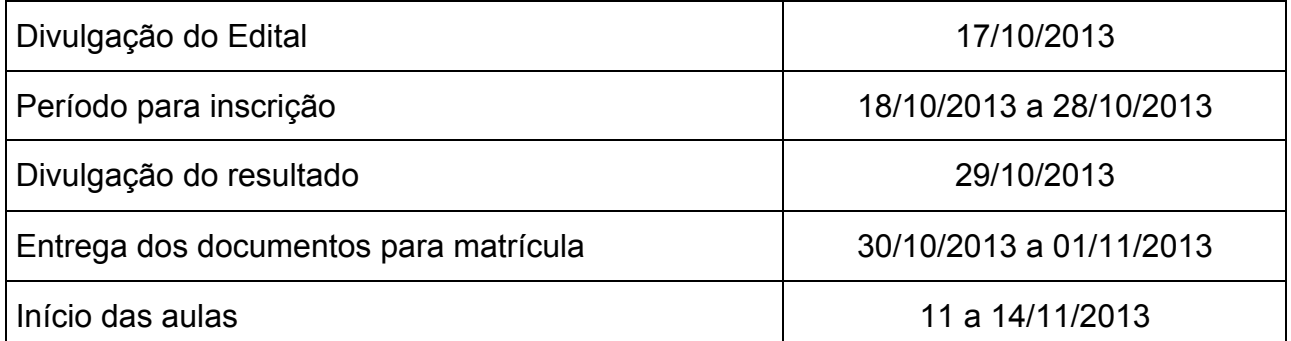

ATENÇÃO CANDIDATO: Apresentamos o respectivo cronograma para servir como instrumento de orientação à sua participação no certame. No entanto, trata-se de cronograma provável, podendo se confirmar ou não, a depender de variáveis inerentes ao processo seletivo, por isso se faz necessário que seja feito o acompanhamento do Processo Seletivo no sítio do Câmpus EaD do IFRN (http://portal.ead.ifrn.edu.br/).